## **Erläuterungen zu Gerber Version 2 –auch als X2 bekannt**

Das Gerber-Format wurde erweitert und enthält nun eine Bandbreite an hervorragend einfachen, doch leistungsstarken Tools, mit deren Einsatz die CAD-to-CAM-Datenübertragung völlig neu gestaltet wird. Das neueste Video von Ucamco erläutert den Zusammenhang.

**Gent, Belgien – 24. November 2014** Ucamco ist erfreut darüber, Ihnen bekannt zu geben, dass ab jetzt unter [www.ucamco.com/gerber/demo](http://www.ucamco.com/gerber/demo) ein Demo-Video zur Verfügung steht, in dem das Gerber-Format Version 2 vorgestellt wird.

Das Videoclip zeigt zwei der neuen Funktionen, die Gerber v2 so leistungsstark machen. Die erste bietet Informationen zum Embedded-Leiterplattenaufbau, durch die der Aufbau automatisch zusammen mit dem Bild gelesen werden kann – einschließlich der Bohr- und Rout-Dateien. Ebenso beeindruckend ist die zweite Funktion, mit der die Verwendung von Attributen durch CAD möglich ist, um die Funktion jedes Pads genau zu definieren. Durch die Erweiterung des bekannten Bilddatenformats durch intelligente und weitere außergewöhnliche Funktionen, verstärkt Gerber v2 die Performance im gesamten Design-, Konstruktions- und Herstellungsprozess.

Wenn Sie als CAD/CAM-Profi Gerber verwenden, möchten Sie sicher herausfinden, wie das Format durch erweiterte intelligente Funktionen an Qualität gewinnt und auf welche Weise Sie damit Ihre Abläufe optimieren und ihre Performance steigern können.

## **Über Ucamco**

Ucamco (früher Barco ETS) ist einer der Marktführer im Bereich Leiterplatten-CAM-Software, Photoplotter und Direktbelichtungssysteme mit einem weltweiten Vertriebs- und Supportnetzwerk. Ucamco hat seinen Hauptsitz in Gent, in Belgien. Das Unternehmen bietet über 25 Jahre an ständig wachsender Erfahrung in der Entwicklung und dem Support von branchenführenden Photoplottern und Lösungen für Front-End-Werkzeuge für die globale Leiterplattenbranche. Der Schlüssel zu diesem Erfolg liegt im kompromisslosen Streben nach technischer Perfektion in der gesamten Produktpalette. Durch den Erwerb der Gerber Sytems Corp. (1998) ist Ucamco auch Eigner der IP-Rechte des [Gerber-Dateiformats](http://de.wikipedia.org/wiki/Gerber-Format).

Um weitere Informationen über Gerber v2 zu erhalten, wenden Sie sich bitte an Ucamco:

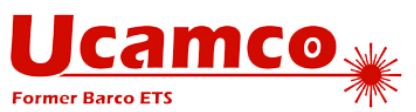

*Telefon:* +32 (0)9 216 99 00 *E-Mail:* [gerber@ucamco.com](mailto:gerber@ucamco.com) *Internet:* [www.ucamco.com](http://www.ucamco.com/)